# Package 'ern'

April 22, 2024

<span id="page-0-0"></span>Title Effective Reproduction Number Estimation Version 2.0.0 Maintainer David Champredon <david.champredon@canada.ca> Description Estimate the effective reproduction number from wastewater and clinical data sources. License MIT + file LICENSE Imports assertthat, coda, dplyr, EpiEstim, ggplot2, lubridate, patchwork, rjags, runjags, stats, stringr, tibble, tidyr, zoo Suggests knitr, rmarkdown, bookdown, purrr, testthat (>= 3.0.0) VignetteBuilder knitr Config/testthat/edition 3 Encoding UTF-8 RoxygenNote 7.3.1 **Depends** R  $(>= 4.1.0)$ 

LazyData true

NeedsCompilation no

Author David Champredon [aut, cre] (<<https://orcid.org/0000-0002-7090-8757>>), Warsame Yusuf [aut] (<<https://orcid.org/0000-0001-5571-8122>>), Irena Papst [aut] (<<https://orcid.org/0000-0001-5901-7585>>)

Repository CRAN

Date/Publication 2024-04-22 13:22:33 UTC

# R topics documented:

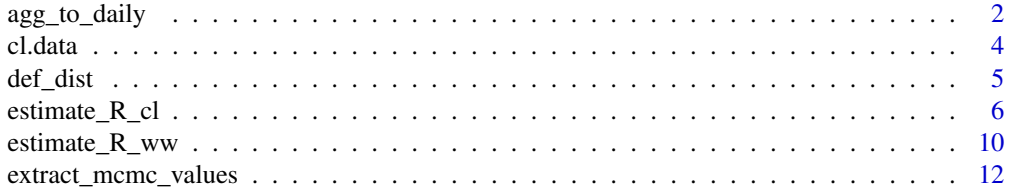

<span id="page-1-0"></span>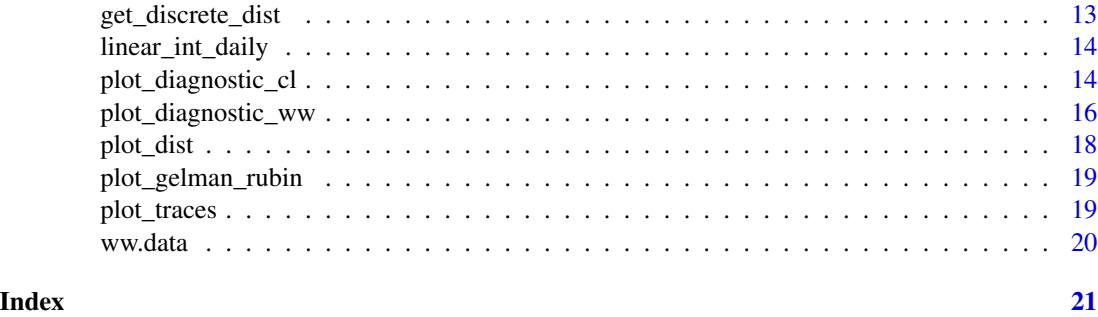

agg\_to\_daily *Infer daily counts from aggregates*

# Description

Infer daily counts from aggregates

# Usage

agg\_to\_daily(cl.data, dist.gi, prm.daily, silent = FALSE)

# Arguments

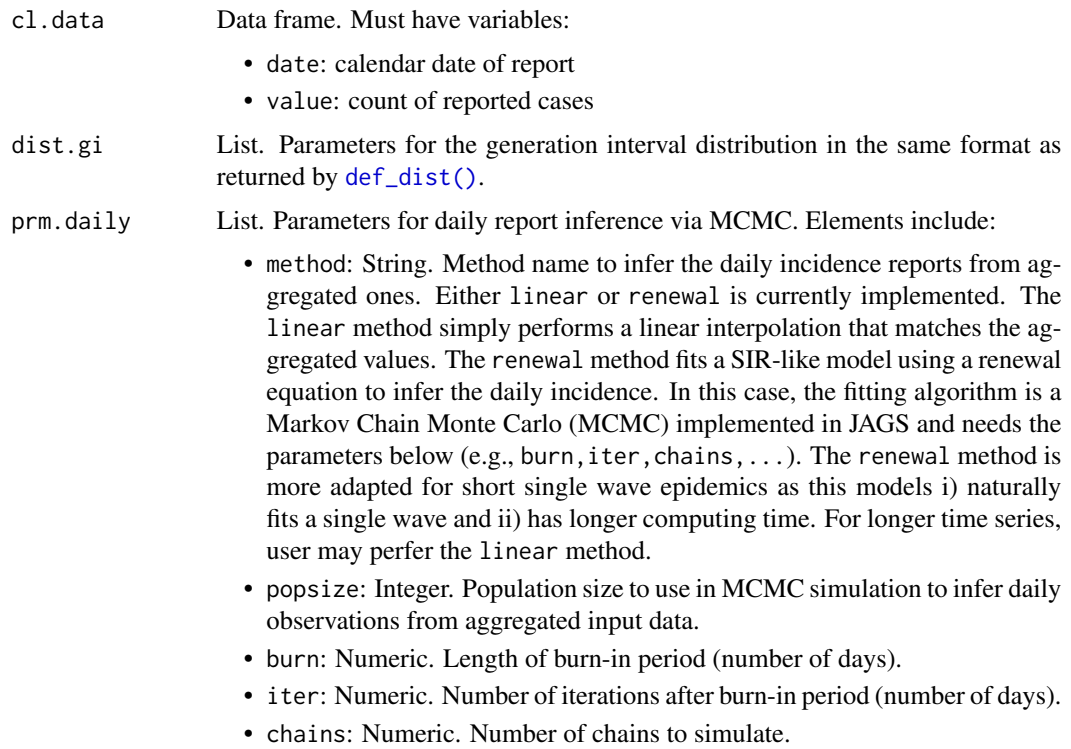

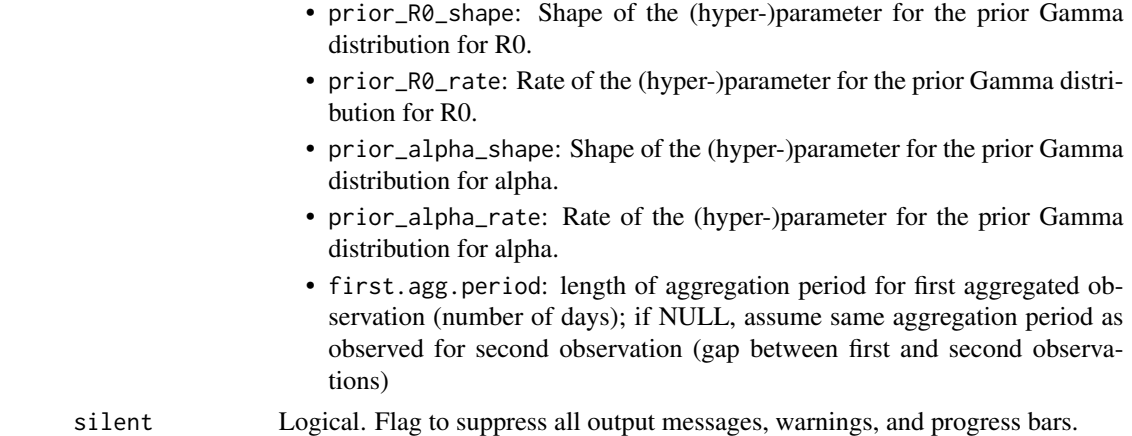

#### Value

A list containing a data frame with individual realizations of daily reported cases and the JAGS object.

```
# Importing data attached to the `ern` package
# and selecting the Omicron wave in Ontario, Canada.
# This is *weekly* incidence.
data(cl.data)
data = c1.data[c1.data$pt == 'on' &cl.data$date > as.Date('2021-11-30') &
                  cl.data$date < as.Date('2021-12-31'),]
head(data)
dist.gi = ern::def_dist(
dist = "gamma",mean = 6.84,mean_s d = 0.7486,shape = 2.39,
 shape_sd = 0.3573,
max = 15
\lambdaa = \text{agg_to}_\text{daily}(cl.data = data,
dist.gi = dist.gi,
 prm.daily = list(
 method = "renewal",
  popsize = 14e6,
  # MCMC parameters.
  # small values for computation speed for this example.
  # Increase for better accuracy
  burn = 100,
  iter = 100,
  chains = 2,
```

```
# - - - - -
  prior_R0_shape = 2,
  prior_R0_rate = 0.6,
  prior_alpha_shape = 1,
  prior_alpha_rate = 1
))
# This is a Bayesian inference, so we
# have a posterior distribution of
# daily incidences. Here we just plot
# one single draw:
 df = a$dfdf1 = df[df$id==1, ]plot(x = df1$t, y = df1$value, typ = 'o',
      xlab = 'days', ylab = 'daily incidence',
      main = 'Posterior daily incidence infered from weekly incidence')
 # Extract of the parameters values from the first chain
 a$jags.object[[1]][1:9,1:9]
```
cl.data *Sample of aggregated clinical reports*

#### Description

A subset of COVID-19 weekly reports in the Government of Canada Health Infobase. See [https:](https://health-infobase.canada.ca/covid-19/) [//health-infobase.canada.ca/covid-19/](https://health-infobase.canada.ca/covid-19/)

#### Usage

cl.data

#### Format

cl.data:

A data frame with 96 rows and 3 columns:

- pt: standard two-character abbreviation (lowercase) of the province name (based on Statistics Canada 2021 census abbreviations)
- date: report date
- value: count of reported cases for the previous week

Filter indicating a specific province to extract a sample dataset for use with estimate<sub>R\_cl</sub>(), *e.g.*

estimate\_R\_cl(cl.data = dplyr::filter(cl.data, pt == 'bc'), ...)

<span id="page-3-0"></span>

<span id="page-4-1"></span><span id="page-4-0"></span>

Define a family of distributions.

# Usage

def\_dist(dist, ...)

# Arguments

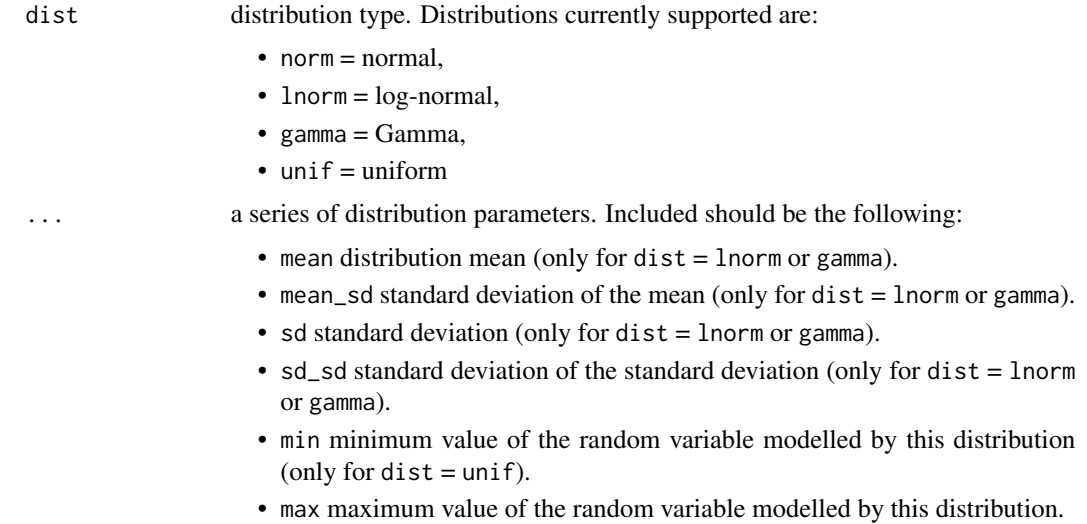

# Value

List with components specified in the parameters.

```
d = def\_dist(<br>dist = '
       = "gamma",
 mean = 3.49,mean_s d = 0.1477,shape = 8.5,
 shape_sd = 1.8945,
 max = 8)
print(d)
```
<span id="page-5-1"></span><span id="page-5-0"></span>

Estimate the effective reproduction from clinical report data

#### Usage

```
estimate_R_cl(
  cl.data,
  dist.repdelay,
  dist.repfrac,
  dist.incub,
  dist.gi,
 prm.daily = list(method = "linear", popsize = NULL, burn = 500, iter = 2000, chains =
  3, prior_R0_shape = 2, prior_R0_rate = 0.6, prior_alpha_shape = 1, prior_alpha_rate =
    1, first.agg.period = NULL),
  prm.daily.check = list(agg.reldiff.tol = 10),
  prm.smooth = list(method = "rollmean", align = "right", window = 7),
  prm.R = list(iter = 10, CI = 0.95, window = 7, config.EpiEstim = NULL),RL.max.iter = 10,
  silent = FALSE
)
```
#### Arguments

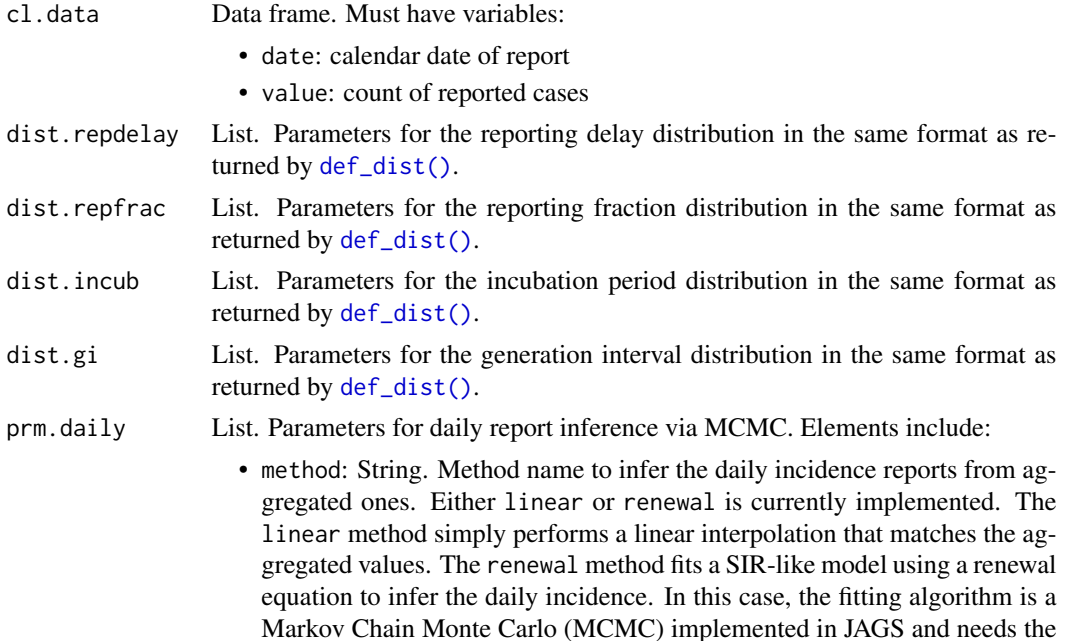

<span id="page-6-0"></span>parameters below (e.g., burn, iter, chains, ...). The renewal method is more adapted for short single wave epidemics as this models i) naturally fits a single wave and ii) has longer computing time. For longer time series, user may perfer the linear method.

- popsize: Integer. Population size to use in MCMC simulation to infer daily observations from aggregated input data.
- burn: Numeric. Length of burn-in period (number of days).
- iter: Numeric. Number of iterations after burn-in period (number of days).
- chains: Numeric. Number of chains to simulate.
- prior\_R0\_shape: Shape of the (hyper-)parameter for the prior Gamma distribution for R0.
- prior\_R0\_rate: Rate of the (hyper-)parameter for the prior Gamma distribution for R0.
- prior\_alpha\_shape: Shape of the (hyper-)parameter for the prior Gamma distribution for alpha.
- prior\_alpha\_rate: Rate of the (hyper-)parameter for the prior Gamma distribution for alpha.
- first.agg.period: length of aggregation period for first aggregated observation (number of days); if NULL, assume same aggregation period as observed for second observation (gap between first and second observations)

prm.daily.check

List. Parameters for checking aggregated to daily report inference. Elements include:

• agg.reldiff.tol: numerical tolerance  $(\%)$  for relative error between aggregated inferred daily reports and original aggregated reports; chronological observations are dropped until this tolerance is first acheived (convergence at the start of the timeseries is often the worst, need to maintain uninterrupted daily timeseries for input into Rt calculation).

Set this entire argument to NULL to use inferred daily reports as is.

- prm.smooth List. list of smoothing parameters. Parameters should be specified as followed:
	- method: smoothing method, either 'rollmean' (rolling mean) or 'loess' (LOESS smoothing via [stats::loess\(\)](#page-0-0))
	- window: for method = 'rollmean only; width of smoothing window in days
	- align: for method = 'rollmean only; smoothing alignment, either 'center', 'left', 'right'
	- span: for method = 'loess' only; smoothing span (see the documentation for [stats::loess\(\)](#page-0-0) for details)
	- floor: optional call for wastewater concentration smoothing with method = 'loess' only; user defined minimum smoothing concentration

Set this entire list to NULL to turn off smoothing

- prm.R List. Settings for the ensemble when calculating Rt. Elements include:
	- iter: Integer. Number of iterations for the Rt ensemble

<span id="page-7-0"></span>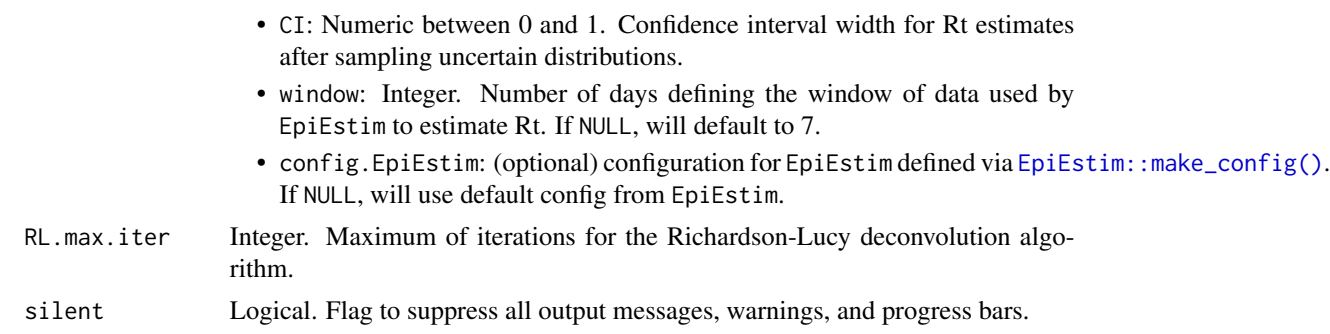

#### Value

List. Elements include:

- cl.data: original aggregated reports signal
- cl.daily: reports as input for Rt calculation (inferred daily counts, smoothed)
- inferred. agg: inferred daily reports aggregated on the reporting schedule as input in cl. data
- R: the effective R estimate (summary from ensemble)

### See Also

[plot\\_diagnostic\\_cl\(\)](#page-13-1) [estimate\\_R\\_ww\(\)](#page-9-1)

```
# -- THIS EXAMPLE TAKES ABOUT 30 SECONDS TO RUN --
# Estimate Rt
## Not run:
# Load SARS-CoV-2 reported cases in Quebec
# during the Summer 2021
dat <- (ern::cl.data
    |> dplyr::filter(
     pt == "qc",
      dplyr::between(date, as.Date("2021-06-01"), as.Date("2021-09-01"))
   )
)
# distributions
dist.repdelay = ern::def_dist(
   dist = 'gamma',
   mean = 5,
   mean_s d = 1,
   sd = 1,
   sd\_sd = 0.1,
   max = 10\lambdadist.repfrac = ern::def_dist(
   dist = "unit",min = 0.1,
```

```
max = 0.3)
dist.incub = ern::def_dist(
    dist = "gamma",mean = 3.49,
    mean_s d = 0.1477,shape = 8.5,
    shape_sd = 1.8945,
    max = 8\mathcal{L}dist.gi = ern::def_dist(
    dist = "gamma",
    mean = 6,
    mean_s d = 0.75,
    shape = 2.4,
    shape_sd = 0.3,
    max = 10\mathcal{L}# settings
prm.daily <- list(
    method = "renewal",
    popsize = 8.5e6, # Q3 (July 1) 2022 estimate for Quebec
    burn = 500,
    iter = 500,
    chains = 2,
    prior_R0_shape = 1.1, prior_R0_rate = 0.6,
    prior_alpha_shape = 1, prior_alpha_rate = 1
\mathcal{L}prm.daily.check <- list(
    agg.reldiff.tol = 10
\mathcal{L}prm.smooth <- list(
    method = "rollmean",
    align = "center",
    window = 7
\lambdaprm.R <- list(
    iter = 20,CI = 0.95,
    window = 7,
    config.EpiEstim = NULL
\mathcal{L}x <- estimate_R_cl(
 dat,
  dist.repdelay,
  dist.repfrac,
  dist.incub,
  dist.gi,
  prm.daily,
  prm.daily.check,
  prm.smooth,
```

```
prm.R
\mathcal{L}# Rt estimates
print(x$R)
## End(Not run)
```
<span id="page-9-1"></span>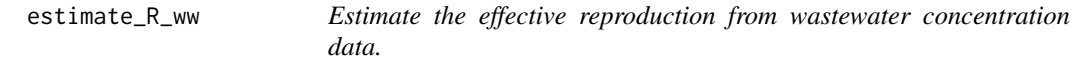

Estimate the effective reproduction from wastewater concentration data.

# Usage

```
estimate_R_ww(
 ww.conc,
 dist.fec,
 dist.gi,
 scaling.factor = 1,
 prm.smooth = list(window = 14, align = "center", method = "loess", span = 0.2),
 prm.R = list(iter = 10, CI = 0.95, window = 7, config.EpiEstim = NULL),silent = FALSE,
 RL.max.iter = 9
)
```
#### Arguments

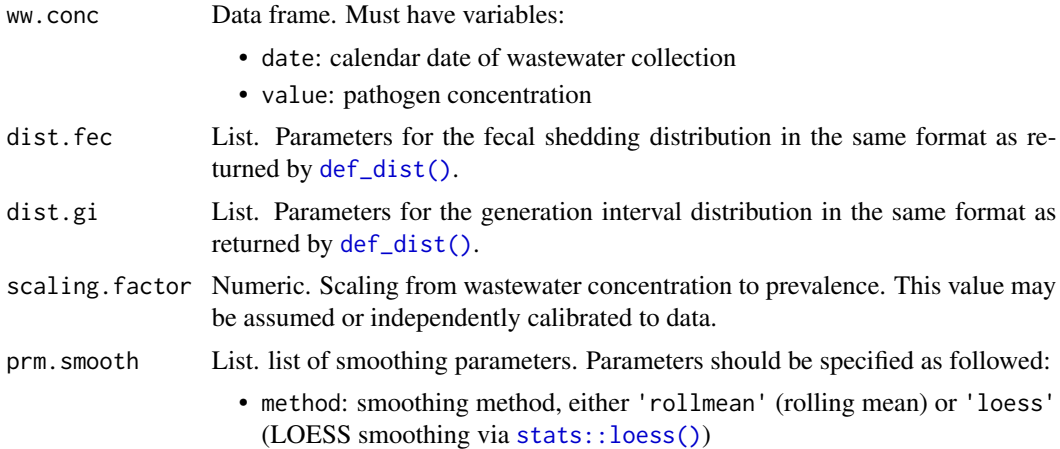

<span id="page-9-0"></span>

<span id="page-10-0"></span>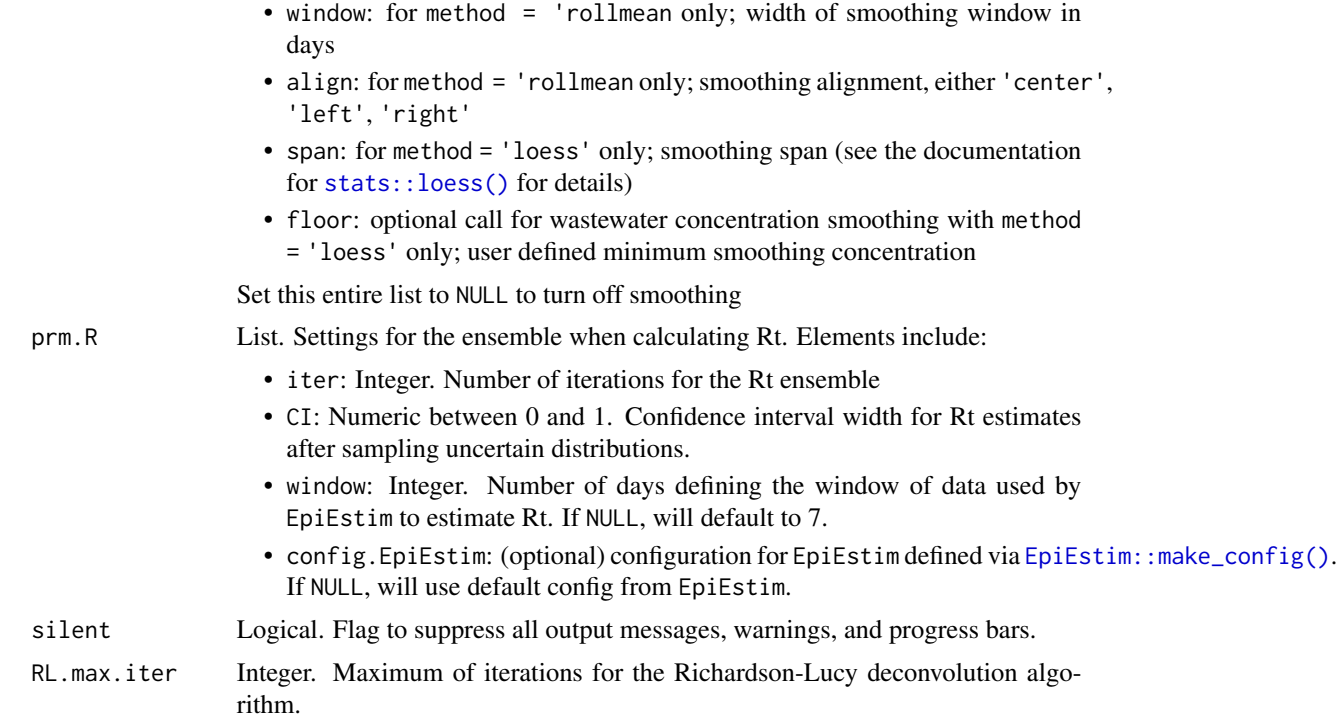

#### Value

List. Elements include:

- ww.conc: original wastewater signal
- ww.smooth: smoothed wastewater signal
- inc: inferred incidence
- R: the effective reproduction number estimate

#### See Also

[plot\\_diagnostic\\_ww\(\)](#page-15-1) [estimate\\_R\\_cl\(\)](#page-5-1)

```
# Load data of viral concentration in wastewater
data("ww.data")
# Run the estimation of Rt based on the wastewater data
x = estimate_R_wwww.conc = ww.data,
 dist.fec = ern::def_dist(
   dist = "gamma",
   mean = 12.90215,
   mean_sd = 1.136829,
```

```
shape = 1.759937,
   shape_sd = 0.2665988,max = 33),
 dist.gi = ern::def_dist(
   dist = "gamma",mean = 6.84,mean_s d = 0.7486,shape = 2.39,
   shape_sd = 0.3573,
   max = 15
   ),
 silent = TRUE
\mathcal{L}# Rt estimates
head(x$R)
# inferred daily incidence
head(x$inc)
```
extract\_mcmc\_values *Extract MCMC chains from a JAGS object*

# Description

Extract MCMC chains from a JAGS object

#### Usage

```
extract_mcmc_values(chain, jags.obj)
```
# Arguments

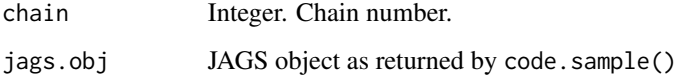

# Value

A dataframe of the chain values for selected parameters.

<span id="page-12-0"></span>get\_discrete\_dist *Get a discretized, truncated version of a distribution*

# Description

Get a discretized, truncated version of a distribution

#### Usage

```
get_discrete_dist(params)
```
#### Arguments

params distribution params (output of def\_dist\_\*() function)

#### Value

Numeric. Vector with discretized density.

```
# Define distributions
fec = ern::def_dist(
 dist = "gamma",
 mean = 12.90215,
 mean_sd = 1.136829,
 shape = 1.759937,
 shape_sd = 0.2665988,max = 33\lambdagi = ern::def_dist(
 dist = "gamma",
 mean = 6.84,mean_s d = 0.7486,shape = 2.39,
 shape_sd = 0.3573,max = 15
 \mathcal{L}# Get their (discretized) densities
d.fec = get_discrete_dist(fec)
d.gi = get_discrete_dist(gi)
print(d.fec)
print(d.gi)
```
<span id="page-13-0"></span>linear\_int\_daily *Daily incidence from linear interpolation*

#### Description

Daily incidence from linear interpolation

#### Usage

```
linear_int_daily(cl.data)
```
#### Arguments

cl.data Aggregated incidence.

#### Value

A dataframe of daily incidence

<span id="page-13-1"></span>plot\_diagnostic\_cl *Diagnostic plot for R estimation from clinical report data*

#### Description

Diagnostic plot for R estimation from clinical report data

#### Usage

```
plot_diagnostic_cl(r.estim, caption = NULL, wrap.plots = TRUE)
```
#### Arguments

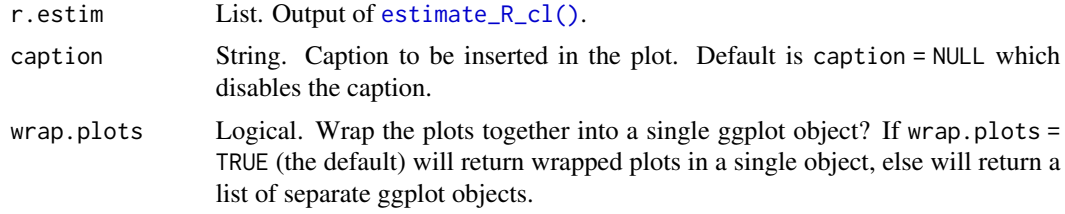

#### Value

Plots of the clinical data used, the inferred daily incidence and Rt estimates. If wrap.plots = TRUE (the default) will return wrapped plots (with x-axis aligned to facilitate the comaprison) in a single object, else will return a list of separate ggplot objects.

A ggplot object (or a list of ggplot objects if wrap.plots = FALSE).

<span id="page-14-0"></span>plot\_diagnostic\_cl 15

#### See Also

[estimate\\_R\\_cl\(\)](#page-5-1)

```
# -- THIS EXAMPLE TAKES ABOUT 30 SECONDS TO RUN --
# Estimate Rt
## Not run:
# Load SARS-CoV-2 reported cases in Quebec
# during the Summer 2021
dat <- (ern::cl.data
   |> dplyr::filter(
     pt == "qc",
      dplyr::between(date, as.Date("2021-06-01"), as.Date("2021-09-01"))
    )
\lambda# distributions
dist.repdelay = ern::def_dist(
   dist = 'gamma',
   mean = 5,
    mean_s d = 1,
    sd = 1,
    sd\_sd = 0.1,
    max = 10\lambdadist.repfrac = ern::def_dist(
    dist = "unit",min = 0.1,
    max = 0.3\lambdadist.incub = ern::def_dist(
    dist = "gamma",
    mean = 3.49,
    mean_s d = 0.1477,
    shape = 8.5,
    shape_sd = 1.8945,
    max = 8\lambdadist.gi = ern::def_dist(
    dist = "gamma",mean = 6,
    mean_s d = 0.75,
    shape = 2.4,
    shape_sd = 0.3,
    max = 10\mathcal{L}# settings
prm.daily <- list(
    method = "renewal",
```

```
popsize = 8.5e6, # Q3 (July 1) 2022 estimate for Quebec
    burn = 500,
    iter = 500,
    chains = 2,
    prior_R0_shape = 1.1, prior_R0_rate = 0.6,
    prior_alpha_shape = 1, prior_alpha_rate = 1
\mathcal{L}prm.daily.check <- list(
    agg.reldiff.tol = 10
\lambdaprm.smooth <- list(
    method = "rollmean",
    align = "center",
    window = 7
)
prm.R <- list(
   iter = 20,
    CI = 0.95,window = 7,
    config.EpiEstim = NULL
\mathcal{L}x <- estimate_R_cl(
  dat,
  dist.repdelay,
  dist.repfrac,
  dist.incub,
  dist.gi,
  prm.daily,
  prm.daily.check,
  prm.smooth,
  prm.R
)
# Diagnostic plot for Rt estimates
# from clinical data
g = plot_diagnostic_cl(x)
plot(g)
g2 = plot\_diagnostic_cl(x, caption = 'This is your caption', wrap.plots = FALSE)plot(g2$clinical_data)
plot(g2$inferred_incidence)
plot(g2$Rt)
## End(Not run)
```
<span id="page-15-1"></span>plot\_diagnostic\_ww *Diagnostic plot for R estimation from wastewater data*

<span id="page-15-0"></span>

<span id="page-16-0"></span>Diagnostic plot for R estimation from wastewater data

#### Usage

```
plot_diagnostic_ww(r.estim, caption = NULL, wrap.plots = TRUE)
```
#### Arguments

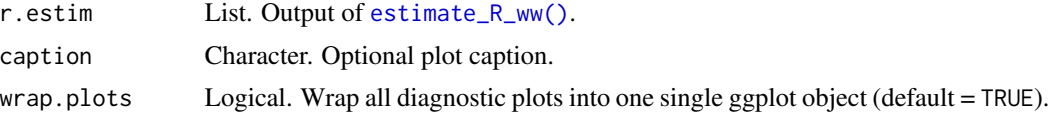

#### Value

A ggplot object.

#### See Also

[estimate\\_R\\_ww\(\)](#page-9-1) [plot\\_diagnostic\\_cl\(\)](#page-13-1)

```
# Load data of viral concentration in wastewater
data("ww.data")
# Estimate Rt based on wastewater data
x = estimate_R_www.conc = ww.data,
 dist.fec = ern::def_dist(
   dist = "gamma",
   mean = 12.9,
   mean_s d = 1.13,
   shape = 1.75,
   shape_sd = 0.26,
   max = 33),
 dist.gi = ern::def_dist(
   dist = "gamma",mean = 6.84,mean_s d = 0.74,
   shape = 2.39,
   shape_sd = 0.35,
   max = 15
   ),
 silent = TRUE
\mathcal{L}# Diagnostic plot
```

```
g = plot_diagnostic_ww(x)
```

```
plot(g)
g2 = plot_diagnostic_ww(x, wrap.plots = FALSE, caption = "This is your caption")
plot(g2$wastewater_data)
plot(g2$inferred_incidence)
plot(g2$Rt)
```
plot\_dist *Plot a distribution*

#### Description

Plot a distribution

#### Usage

plot\_dist(d)

#### Arguments

d List that defines the distribution (as returned by def\_dist\_incubation\_period() for example)

#### Value

A ggplot object.

```
# Define a `ern` distribution:
gi = ern::def_dist(
 dist = "gamma",mean = 6.84,mean_s d = 0.7486,
 shape = 2.39,
 shape_sd = 0.3573,
 max = 15
 )
# Plot can be customized like any `ggplot` object:
g = plot\_dist(gi) + ggbot2::labs(subtitle = 'your subtitle')plot(g)
```
<span id="page-17-0"></span>

<span id="page-18-0"></span>plot\_gelman\_rubin *Plot the Gelman Rubin statistic for all parameters.*

# Description

Plot the Gelman Rubin statistic for all parameters.

#### Usage

```
plot_gelman_rubin(jags.obj)
```
# Arguments

jags.obj JAGS object as returned by code.sample()

#### Value

A ggplot plot.

plot\_traces *Plot MCMC traces*

# Description

Plot MCMC traces

#### Usage

```
plot_traces(jags.obj)
```
#### Arguments

jags.obj JAGS object as returned by code.sample()

#### Value

A ggplot plot.

<span id="page-19-0"></span>

A subset of SARS-CoV-2 (N2 gene) concentration data in wastewater sampled from the Iona Island wastewater treatment plant in Vancouver between 7 July 2023 and 5 November 2023. Units are in N2 gene copies per milliliter of wastewater. Concentration was measured using RT-qPCR assays; RNA was extracted from suspended solids. See [https://health-infobase.canada.ca/](https://health-infobase.canada.ca/covid-19/wastewater/) [covid-19/wastewater/](https://health-infobase.canada.ca/covid-19/wastewater/)

#### Usage

ww.data

#### Format

ww.data:

A data frame with 47 rows and 3 columns:

- date: sampling date
- value: mean sample concentration between multiple replicates

# <span id="page-20-0"></span>Index

∗ datasets cl.data, [4](#page-3-0) ww.data, [20](#page-19-0) agg\_to\_daily, [2](#page-1-0) cl.data, [4](#page-3-0) def\_dist, [5](#page-4-0) def\_dist(), *[2](#page-1-0)*, *[6](#page-5-0)*, *[10](#page-9-0)* EpiEstim::make\_config(), *[8](#page-7-0)*, *[11](#page-10-0)* estimate\_R\_cl, [6](#page-5-0) estimate\_R\_cl(), *[4](#page-3-0)*, *[11](#page-10-0)*, *[14,](#page-13-0) [15](#page-14-0)* estimate\_R\_ww, [10](#page-9-0) estimate\_R\_ww(), *[8](#page-7-0)*, *[17](#page-16-0)* extract\_mcmc\_values, [12](#page-11-0) get\_discrete\_dist, [13](#page-12-0) linear\_int\_daily, [14](#page-13-0) plot\_diagnostic\_cl, [14](#page-13-0) plot\_diagnostic\_cl(), *[8](#page-7-0)*, *[17](#page-16-0)* plot\_diagnostic\_ww, [16](#page-15-0) plot\_diagnostic\_ww(), *[11](#page-10-0)* plot\_dist, [18](#page-17-0) plot\_gelman\_rubin, [19](#page-18-0) plot\_traces, [19](#page-18-0) stats::loess(), *[7](#page-6-0)*, *[10,](#page-9-0) [11](#page-10-0)* ww.data, [20](#page-19-0)